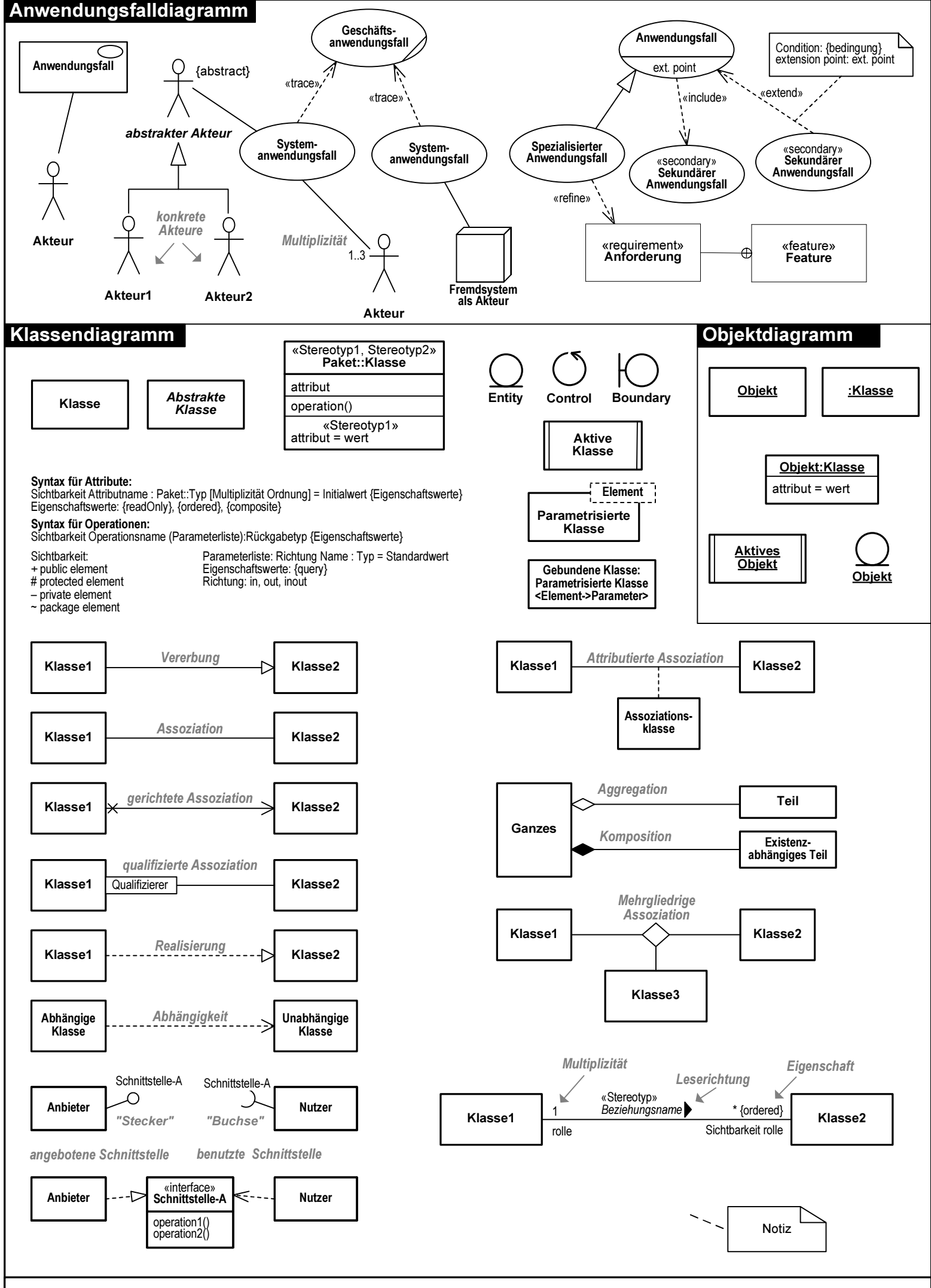

© 2013 by oose Innovative Informatik GmbH Aktuelle Fassung, Info und Download: http://www.oose.de/uml UML 2.5 Notationsübersicht Teil 1/4

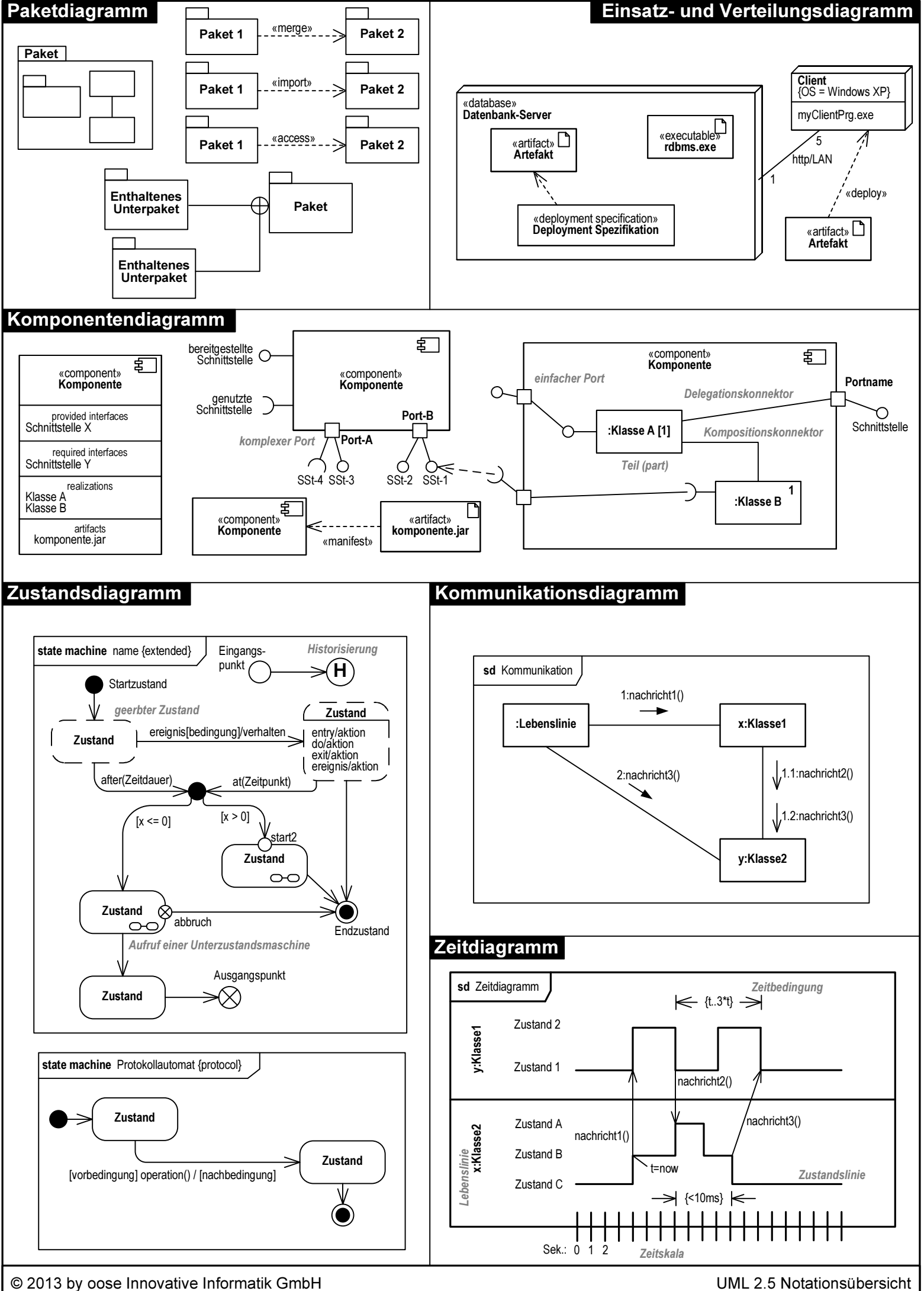

Aktuelle Fassung, Info und Download: http://www.oose.de/uml

UML 2.5 Notationsübersicht Teil 2/4

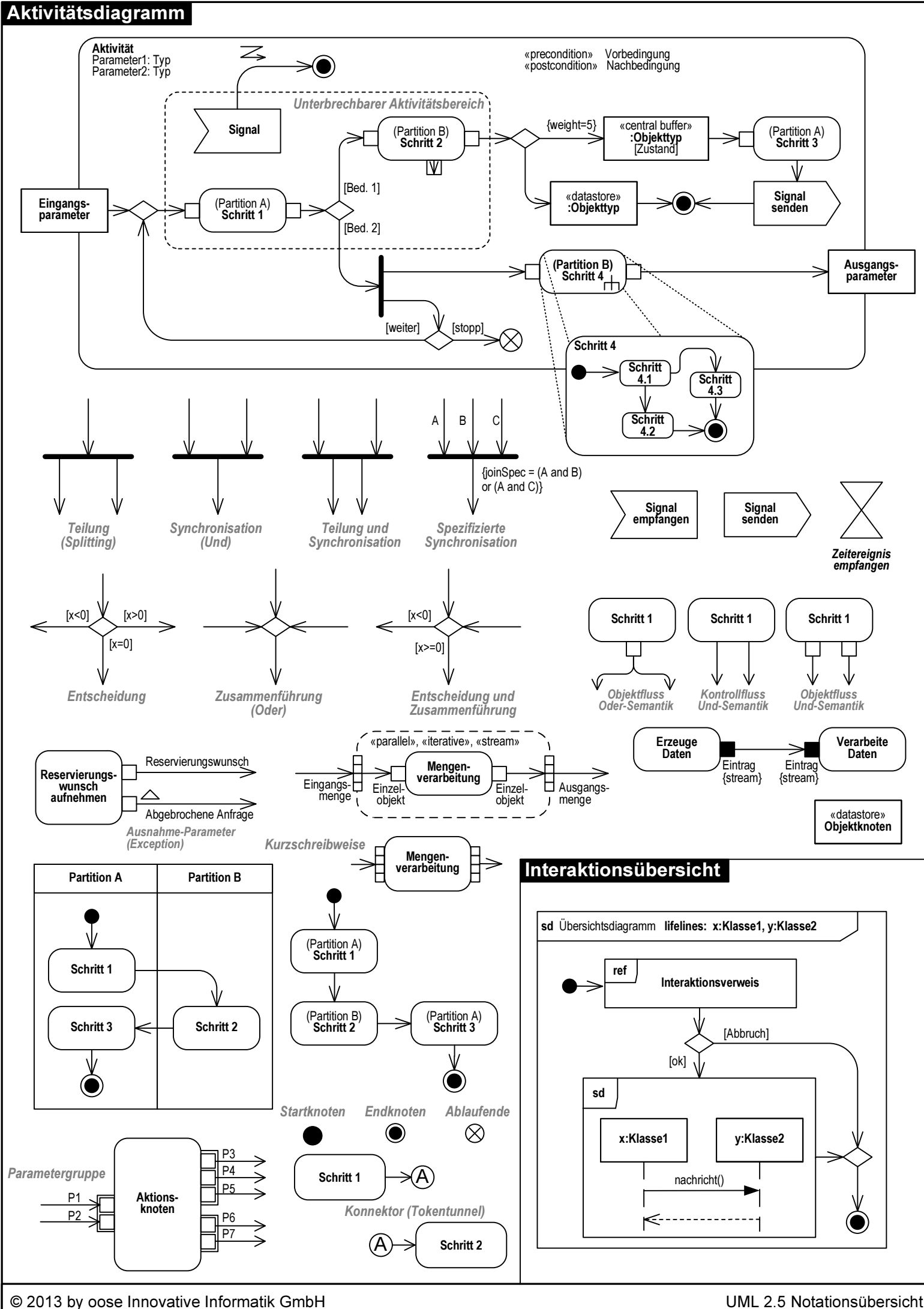

Aktuelle Fassung, Info und Download: http://www.oose.de/uml

Teil 3/4

## Sequenzdiagramm

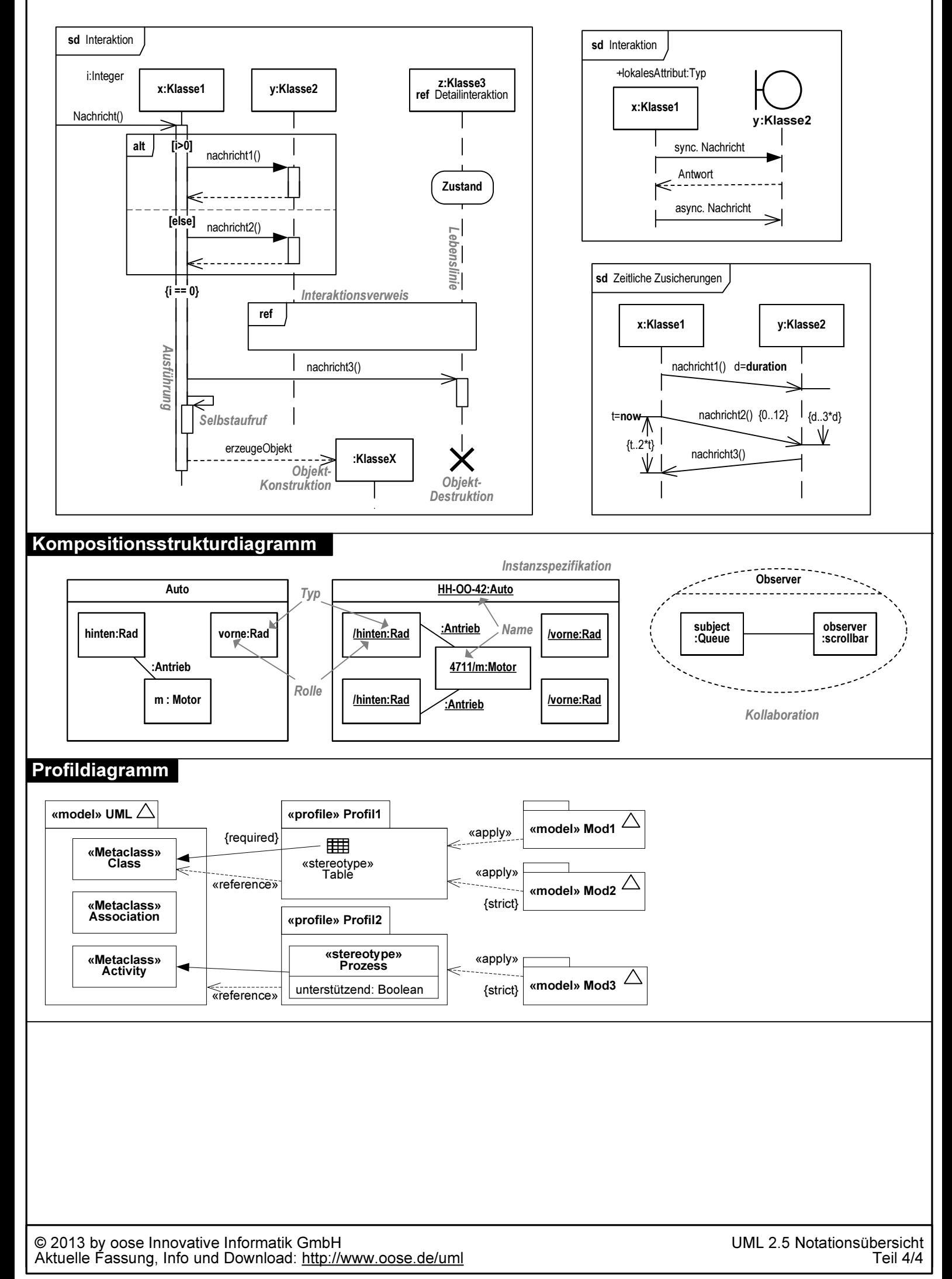